# What Type of Payment?

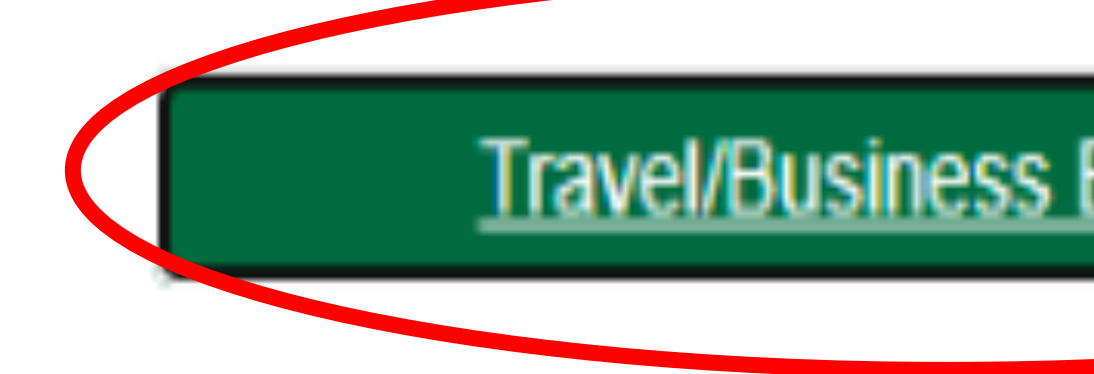

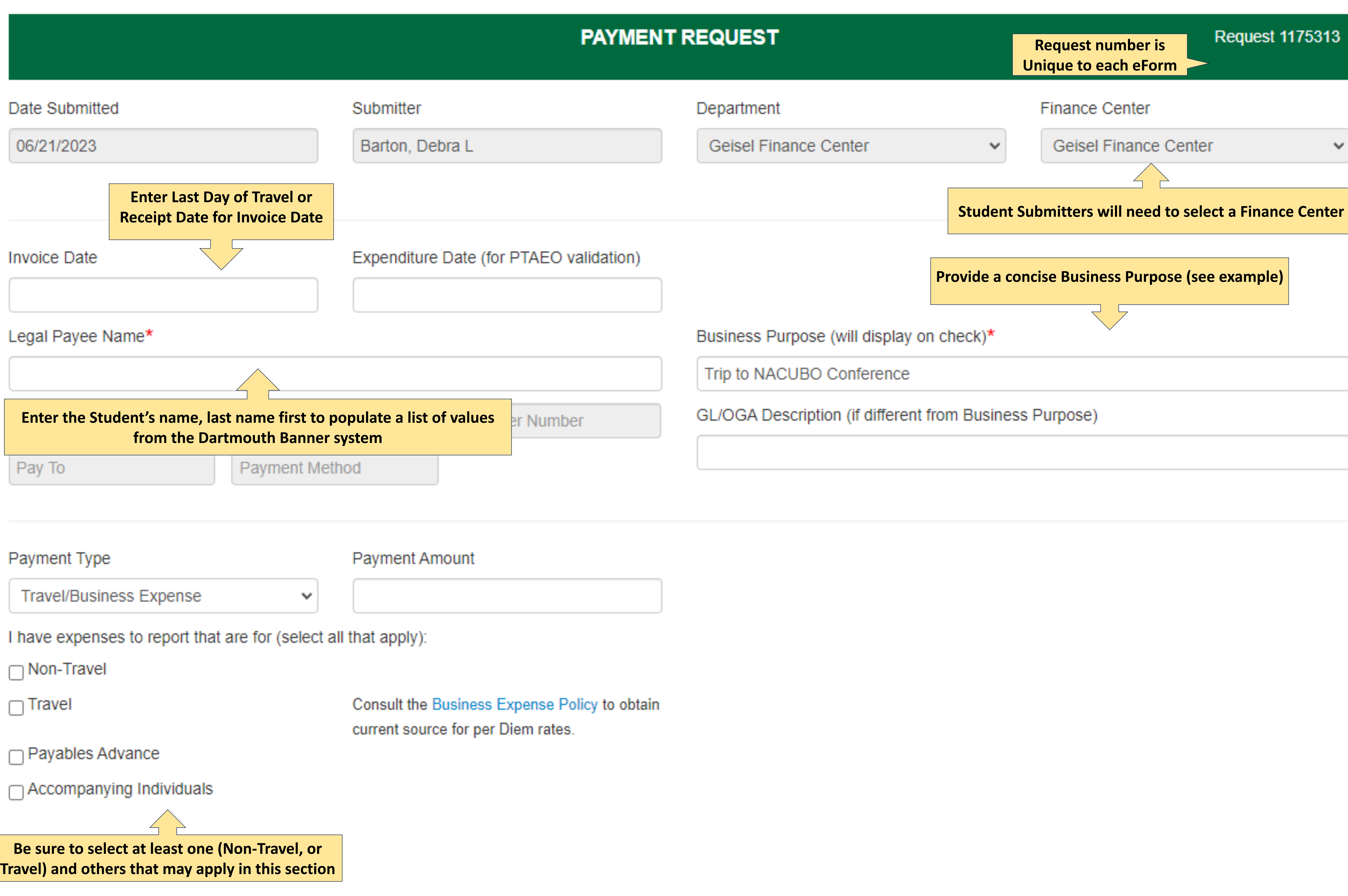

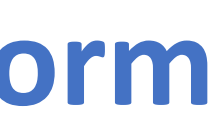

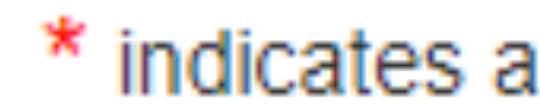

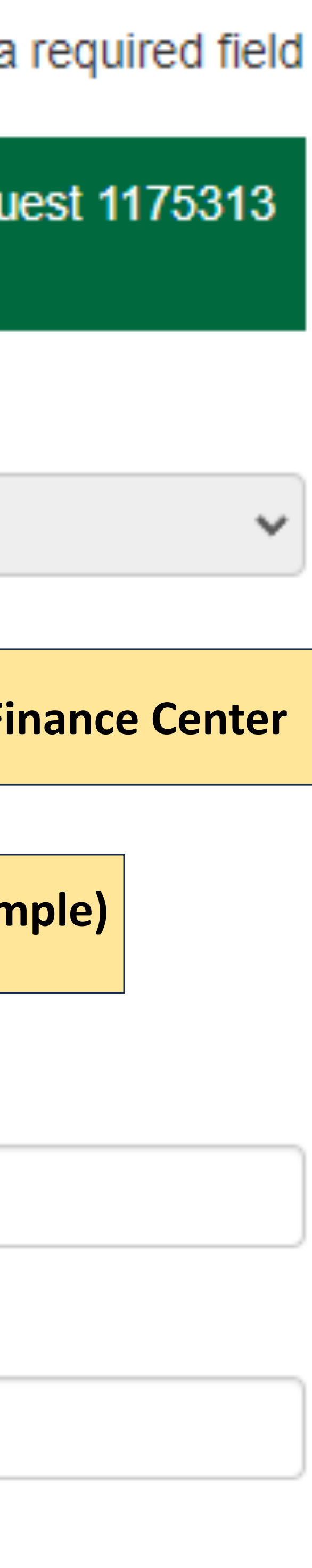

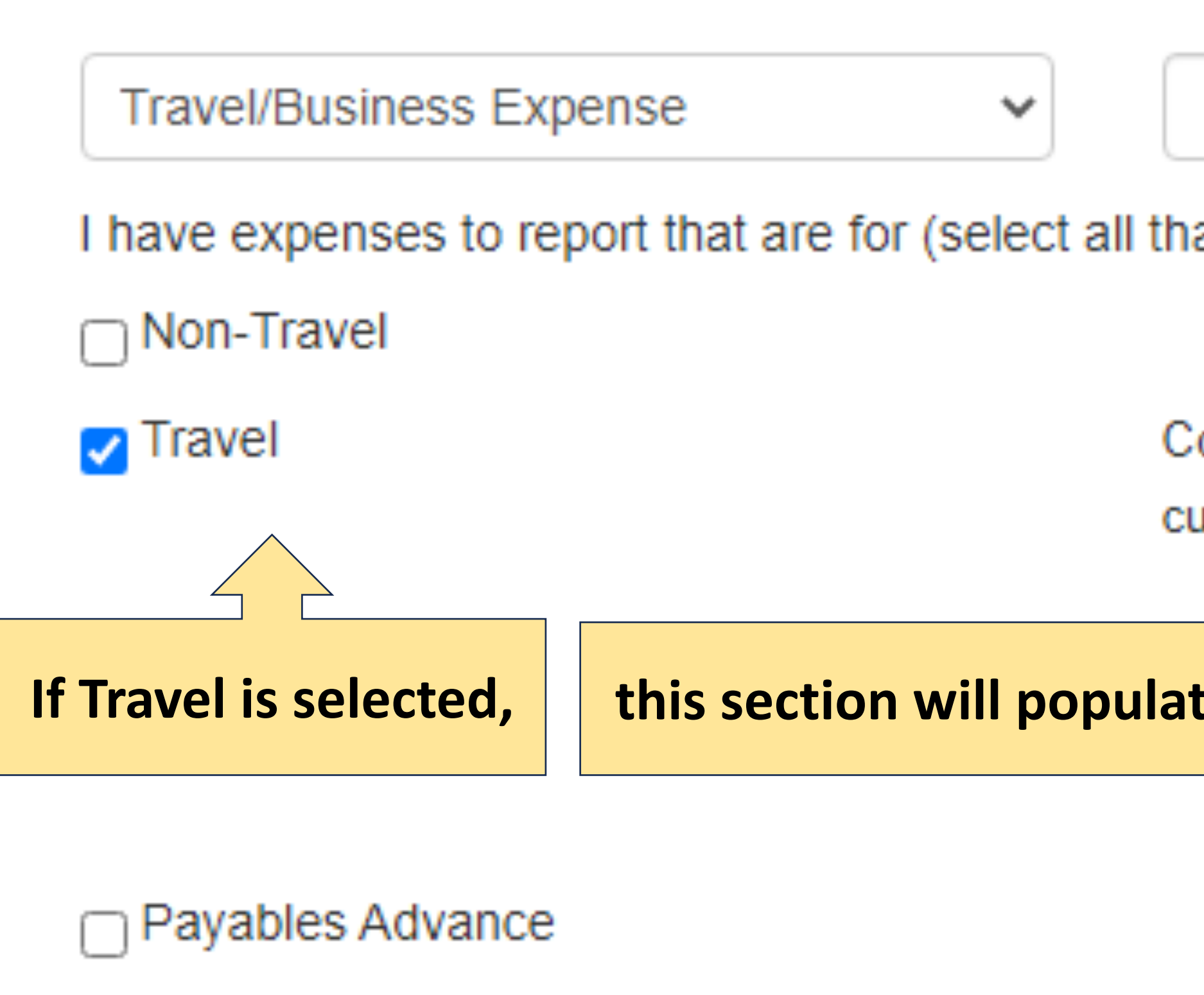

Accompanying Individuals

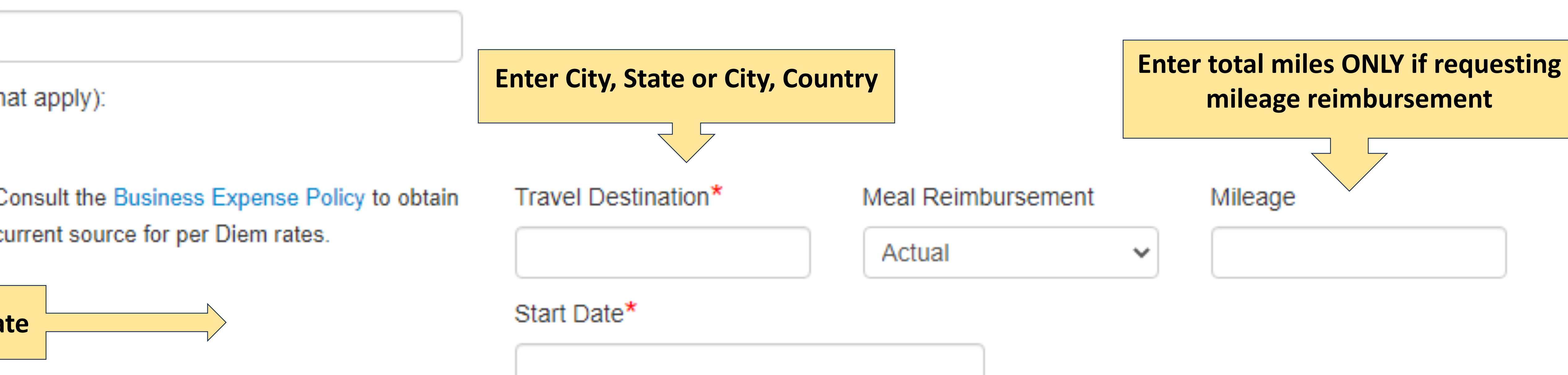

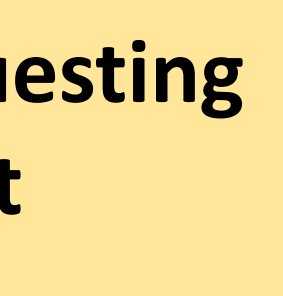

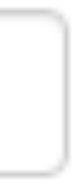

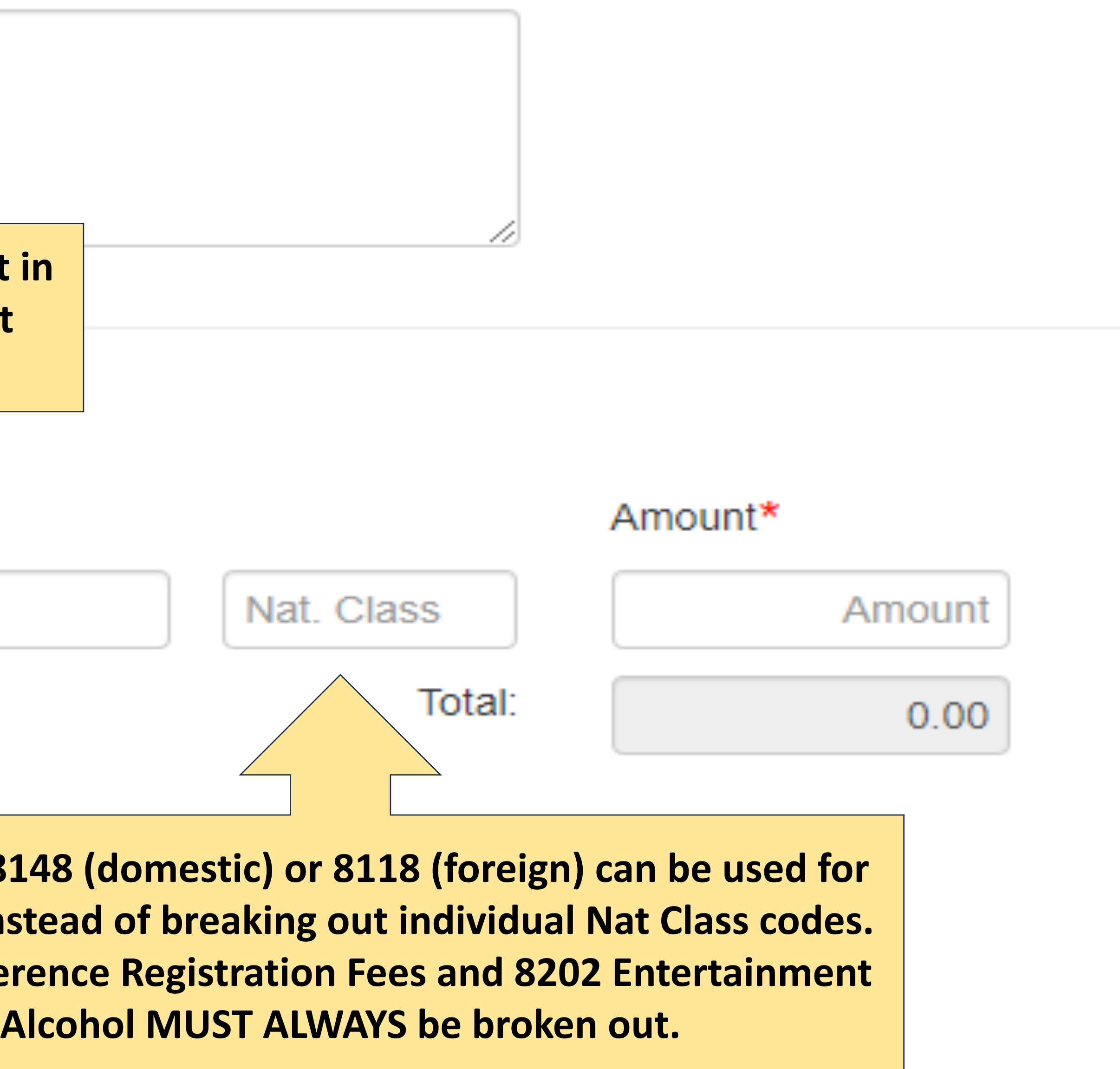

# **Rumentation includes receipts, canceled checks or bills marked paid by the vendor, etc. If any single business or travel** less of amount: **Business entertainment expenses require documentation including business purpose and participants,**

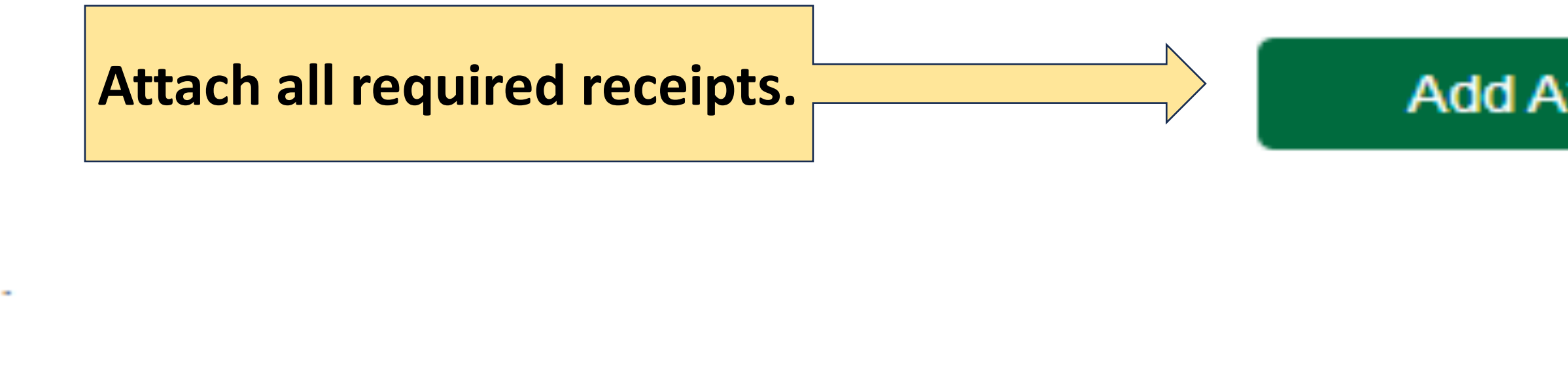

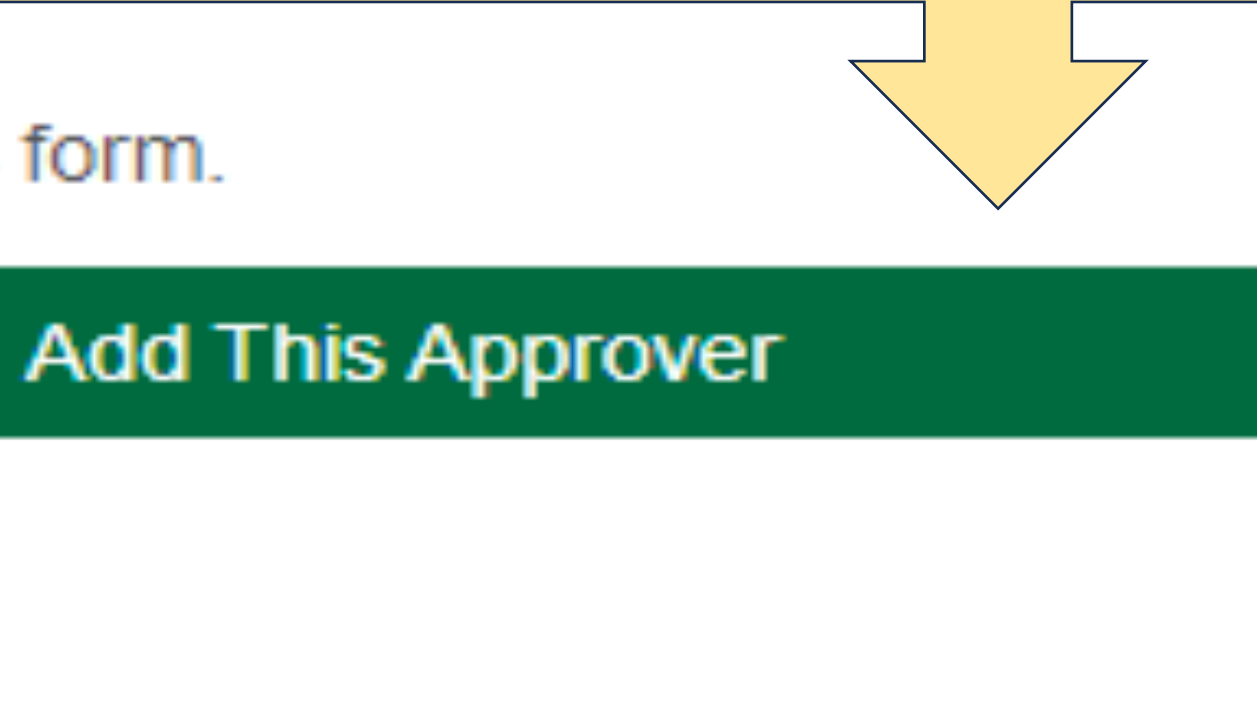

#### I Approve

I approve this expense and attest that the charges are allowable, allocable, necessary, and reasonable.

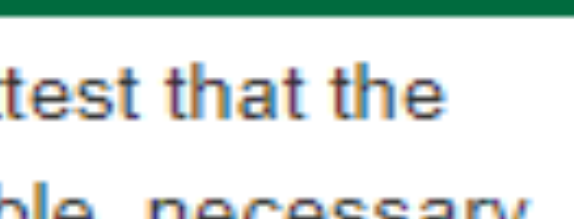

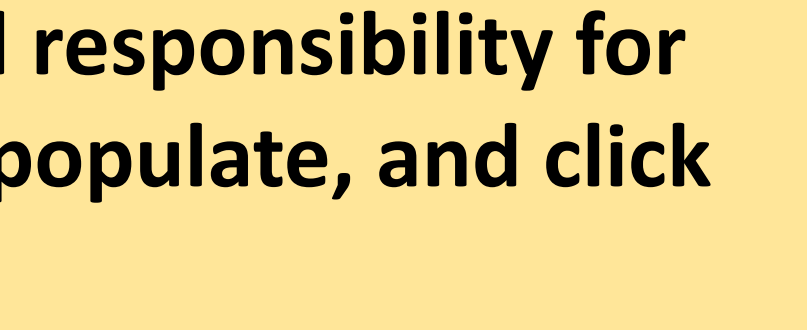

#### **Add Attachment**

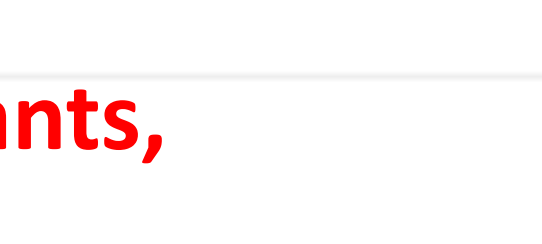

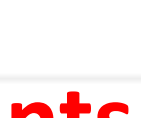

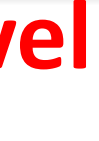

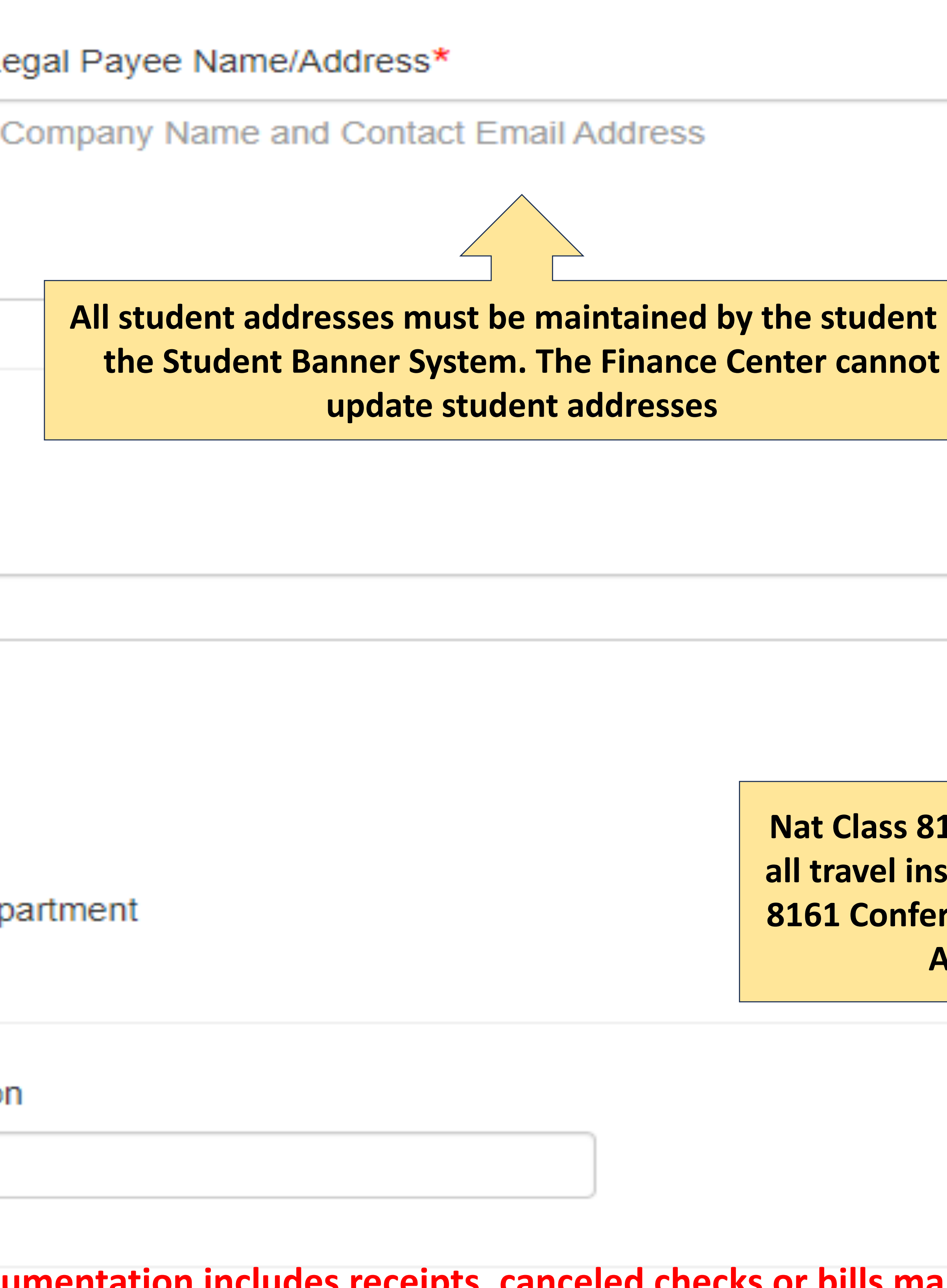

**75.00, documentation is not required, with the following exceptions. The following types of expenses require** 

No Documents are attached to this form.

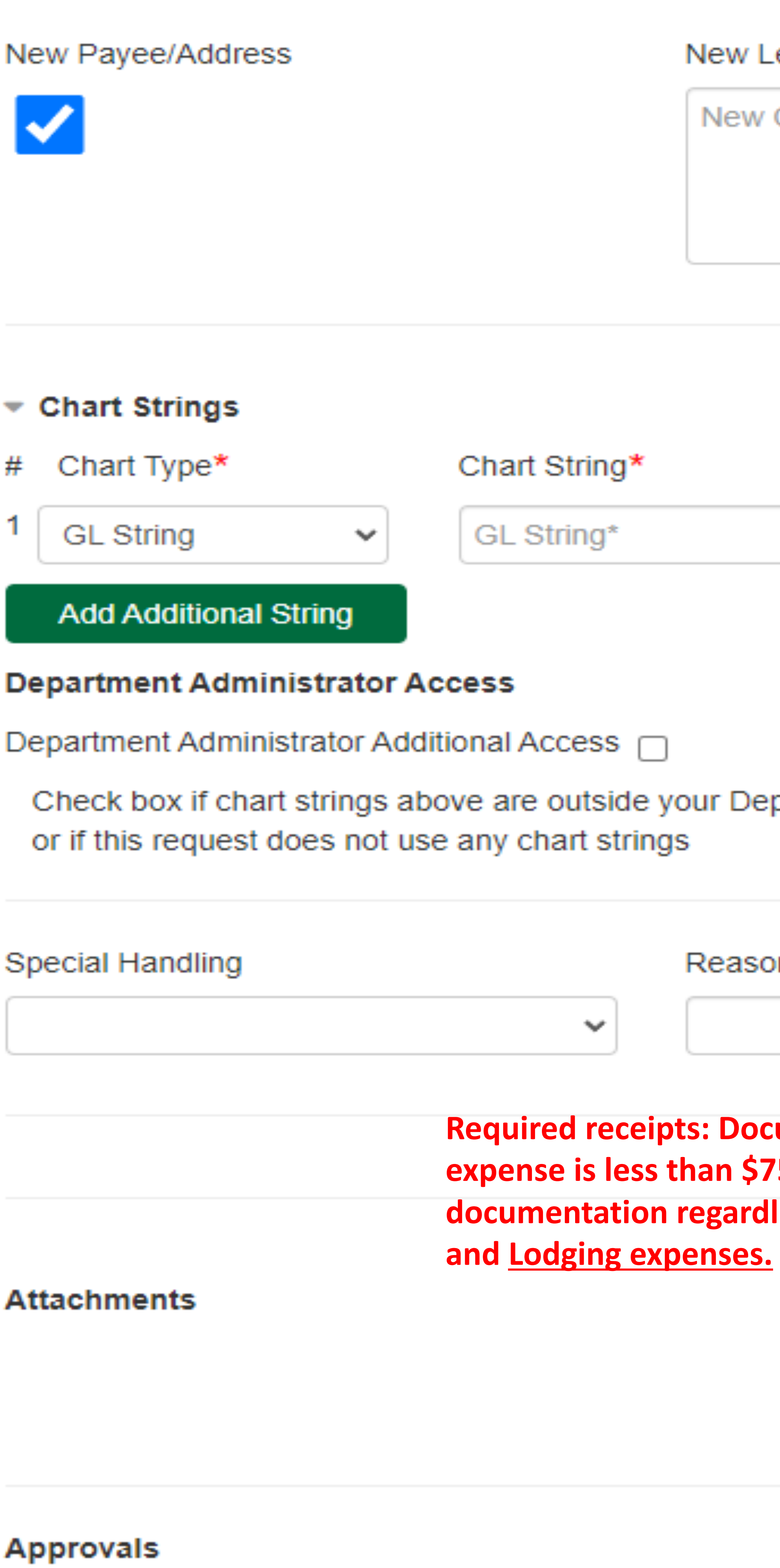

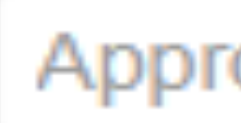

**Must be approved by the student (click on "I Approve") and the Dartmouth employee who has financial responsibility for the chart string to which the expenses will be charged. (Enter the name of employee, last name first to populate, and click on "Add This Approver")**

No Approvers are currently on this form.

Approver Last, First

## **Other Instructions/Comments**

## **Central Use Only**

## **Fiscal Year**

## **Finance Center Comments**

**Click on Save W e-Form for subn** 

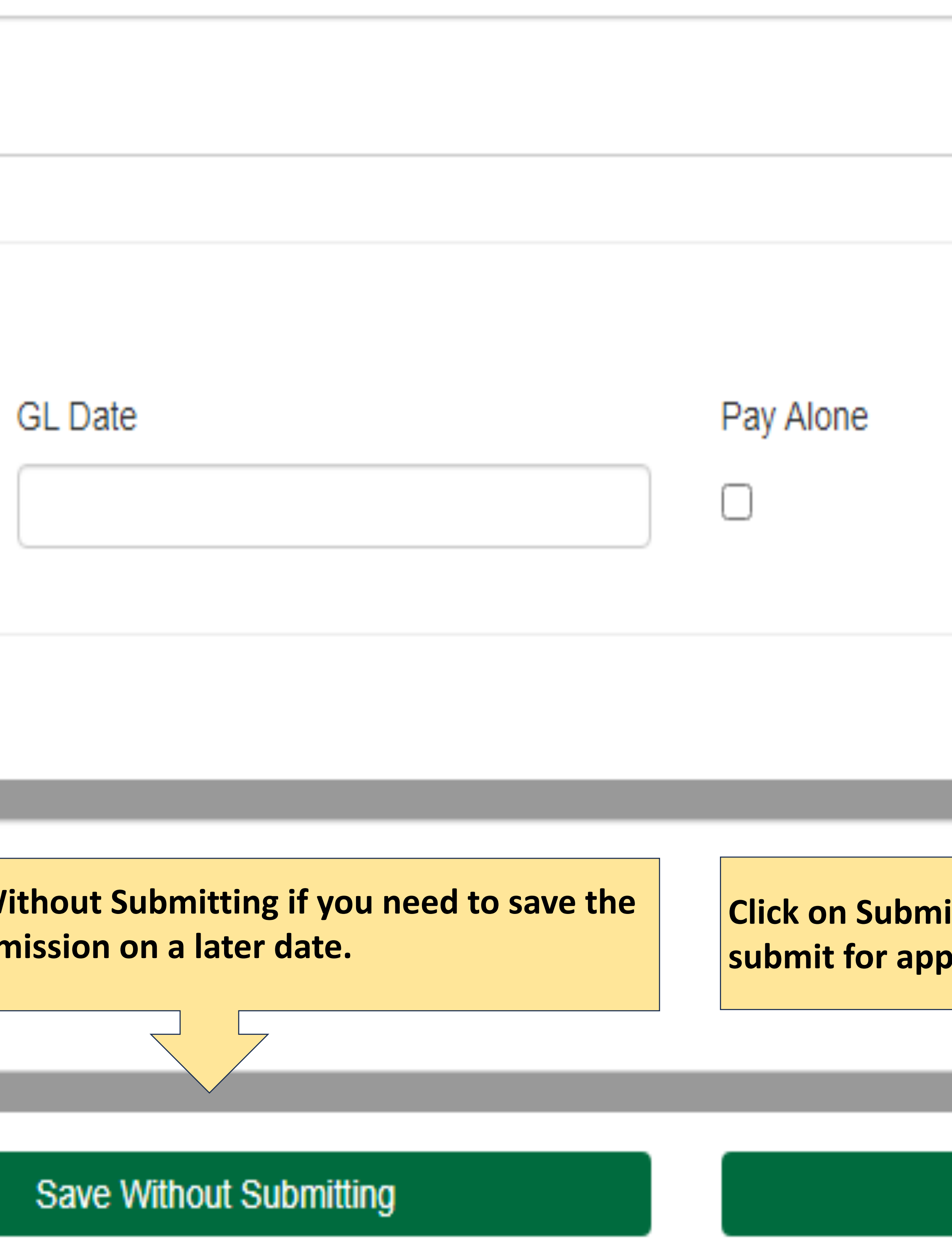

## AP Batch Name

it if the e-Form is complete and ready to **shipmiresh and Finance Center processing.** 

## Submit

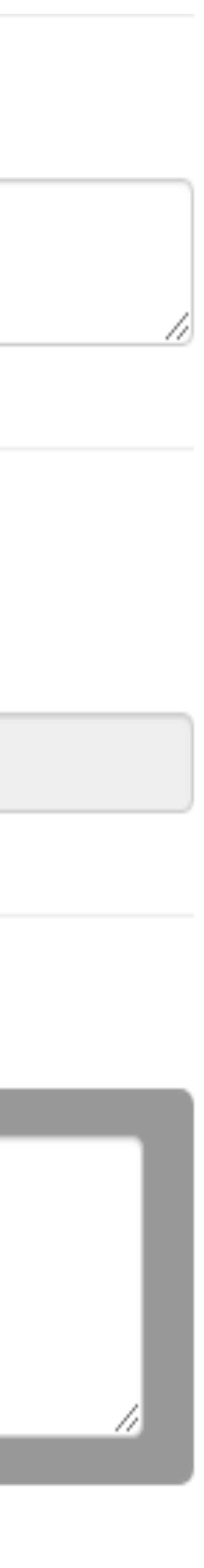